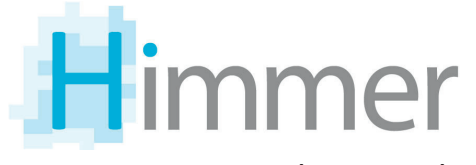

Himmer GmbH · Druckerei & Verlag Steinerne Furt 95 86167 Augsburg

www.himmer.de Telefon: +49 821 72000

# **Datenvorbereitung für Druckprodukte mit variablen Daten**

Bei der Erzeugung von Druckprodukten mit variablen Daten (mehrere Sprachen, Kataloge mit/ohne Preise, etc.) müssen die PDF-Daten bestimmte Kriterien erfüllen. Wichtig ist, dass nur eine PDF-Datei die Bilddaten enthält, um Probleme wie unterschiedliche Werte bei Position, Größe, Überdrucken zu vermeiden.

Variante 1 (Empfehlung)

### **PDF Datei mit Ebenen**

Bilder als Ebene anlegen. Variable Daten jeweils als eigene Acrobat-Ebene anlegen. Bitte überprüfen Sie in der PDF-Datei über die Ausgabevorschau die korrekten, ebenenübergreifenden Überdrucken-/Ausspareneinstellungen.

Hinweis: *Die Erzeugung von Acrobat-Ebenen beim Export ist erst ab PDF-Version 1.5 möglich!*

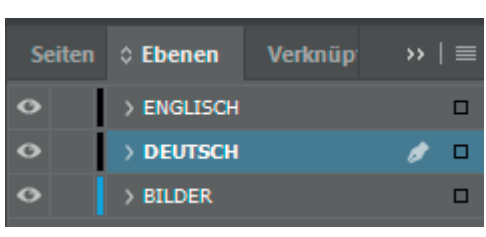

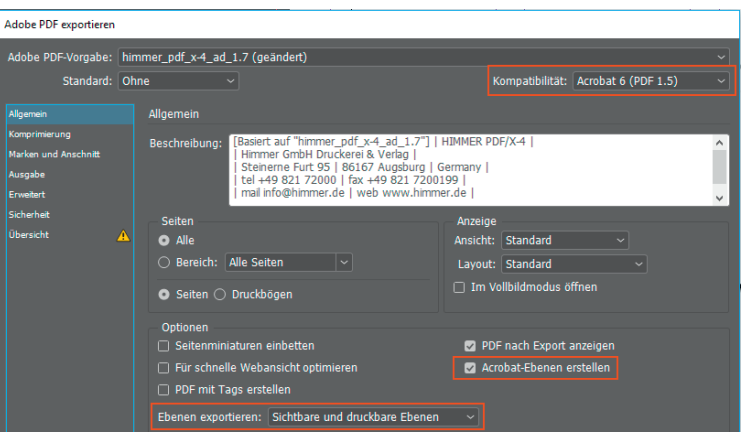

Beispiel: PDF mit Ebenen

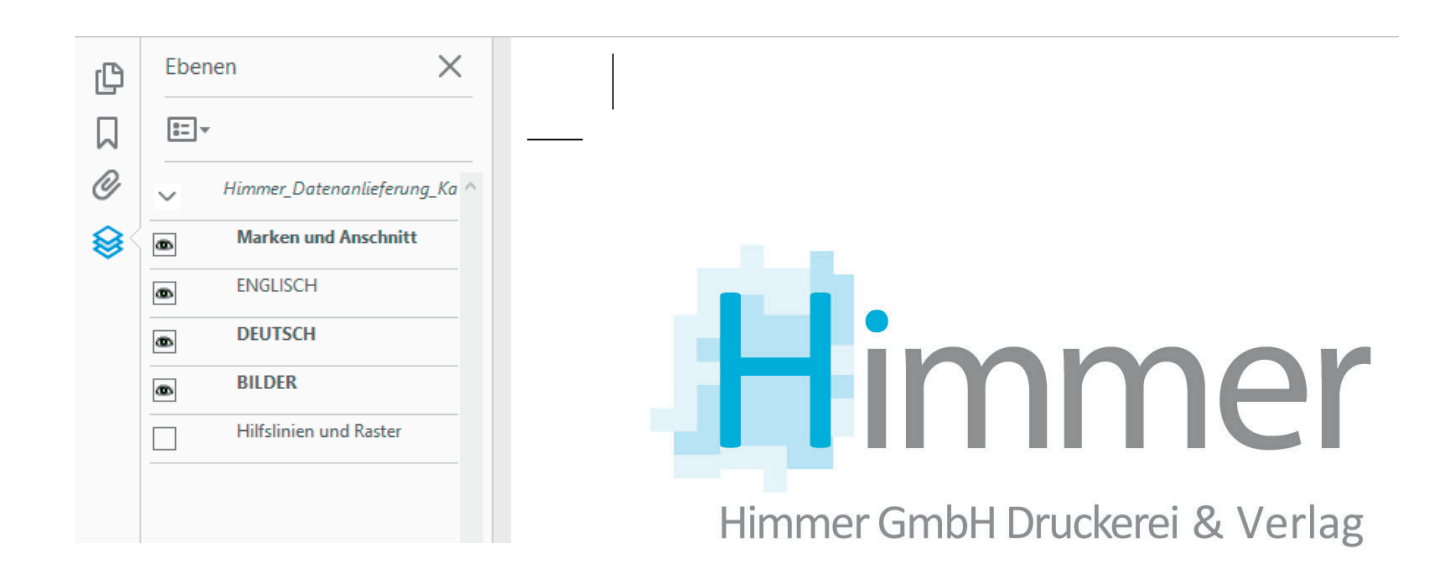

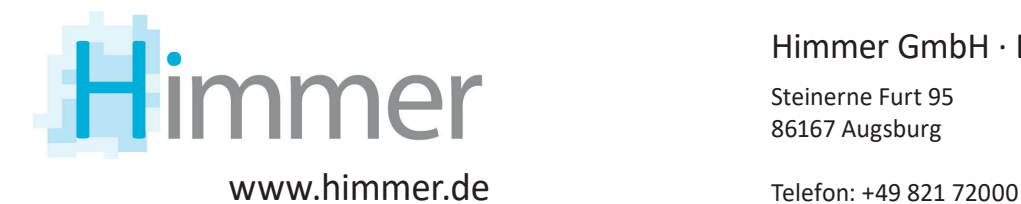

Himmer GmbH · Druckerei & Verlag Steinerne Furt 95 86167 Augsburg

## **Datenvorbereitung für Druckprodukte mit variablen Daten**

### Variante 2 **PDF mit Sonderfarben**

Bilder in CMYK anlegen. Variable Daten jeweils als eigene Sonderfarbe (Vollton, CMYK) anlegen:

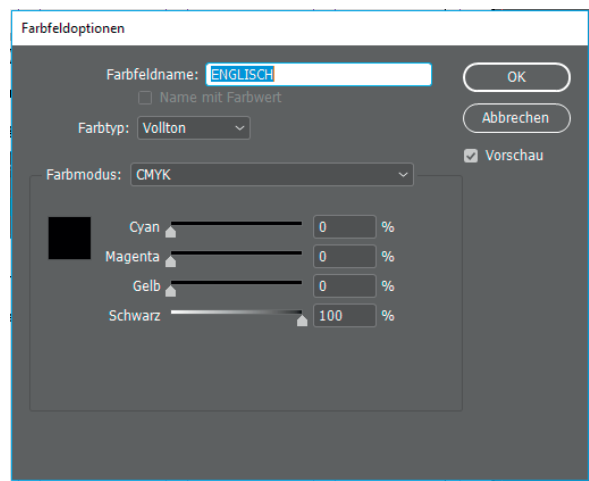

Beispiel: PDF mit Sonderfarben

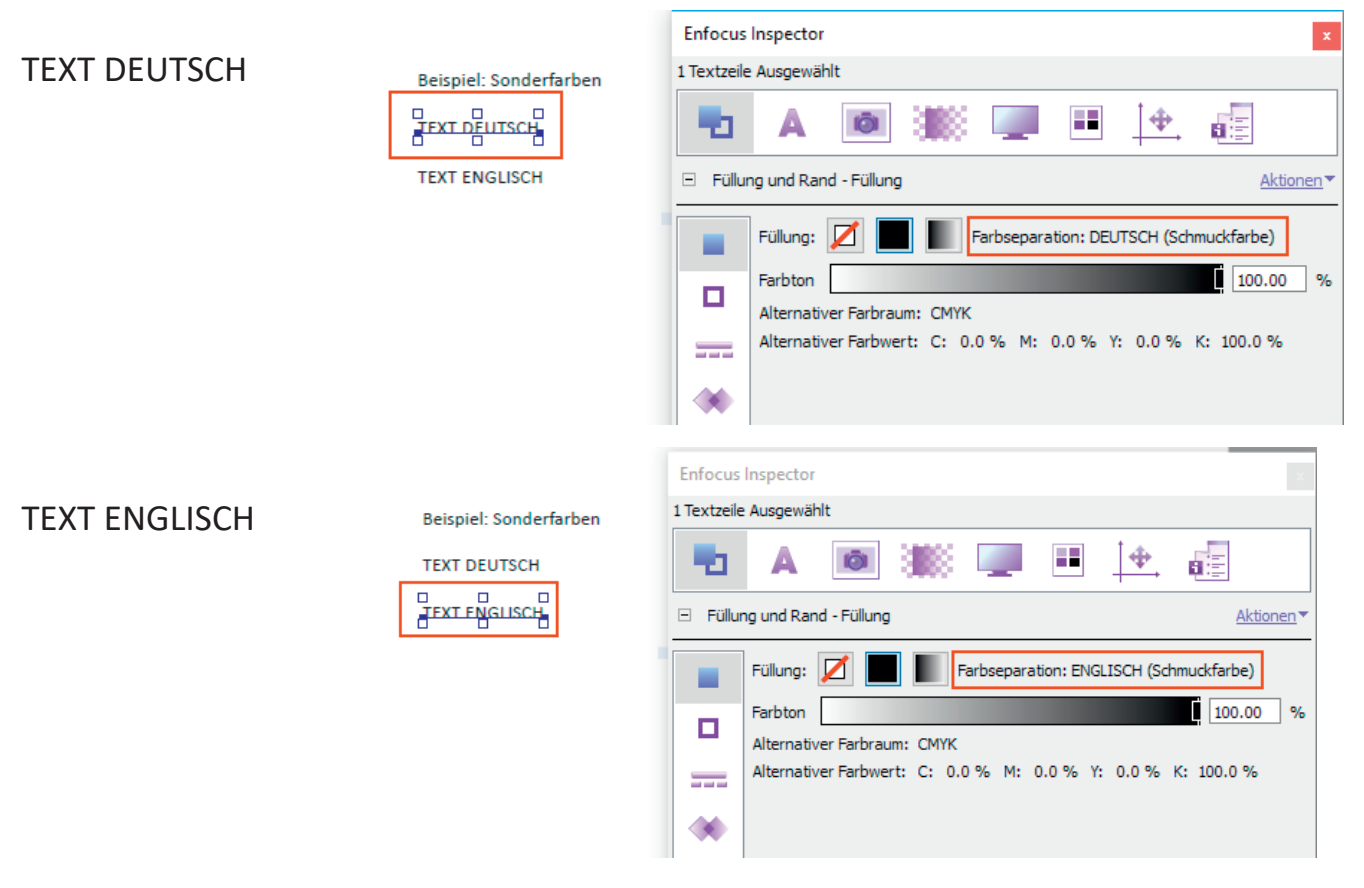

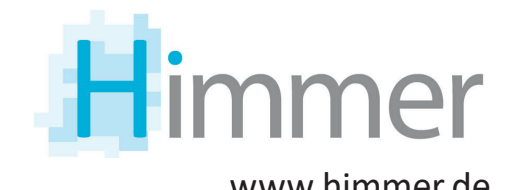

Himmer GmbH · Druckerei & Verlag Steinerne Furt 95 86167 Augsburg

www.himmer.de Telefon: +49 821 72000

## **Datenvorbereitung für Druckprodukte mit variablen Daten**

#### **PDF Dateinamen**

Für die korrekte Auflistung zusammenhängender PDF Dateien bitte folgende Konvention für Dateinamen einhalten:

[ 2 ZEICHEN KÜRZEL VAR. DATEN ] [ SEITENZAHL(BEREICH) ] [ DATEINAME ].PDF

**Beispiel:** Sprachen Deutsch/Englisch mit 2 Zeichen Kürzel, max. 999 Seiten

Deutsch: DE\_001-098\_Testdaten.pdf DE 099 210 Testdaten.pdf ... Englisch: EN\_001-098\_Testdaten.pdf EN\_099-210\_Testdaten.pdf

#### **Technische Fragen**

...

Bitte kontaktieren Sie uns vor der Datenerstellung, wenn Sie noch Fragen haben.

E-Mail: vorstufe@himmer.de

PDF-Daten können auf unseren FTP-Server hochgeladen werden. Technische Informationen dazu finden Sie hier:

#### http://www.himmer.de/?page\_id=147

oder

http://www.himmer.de

Menü: [ Service ] => [ FTP mit ... ]

Stand: 09/2018